### A Fast Dynamic Language for Technical Computing

Stefan Karpinski, Jeff Bezanson, Viral B. Shah & Alan Edelman

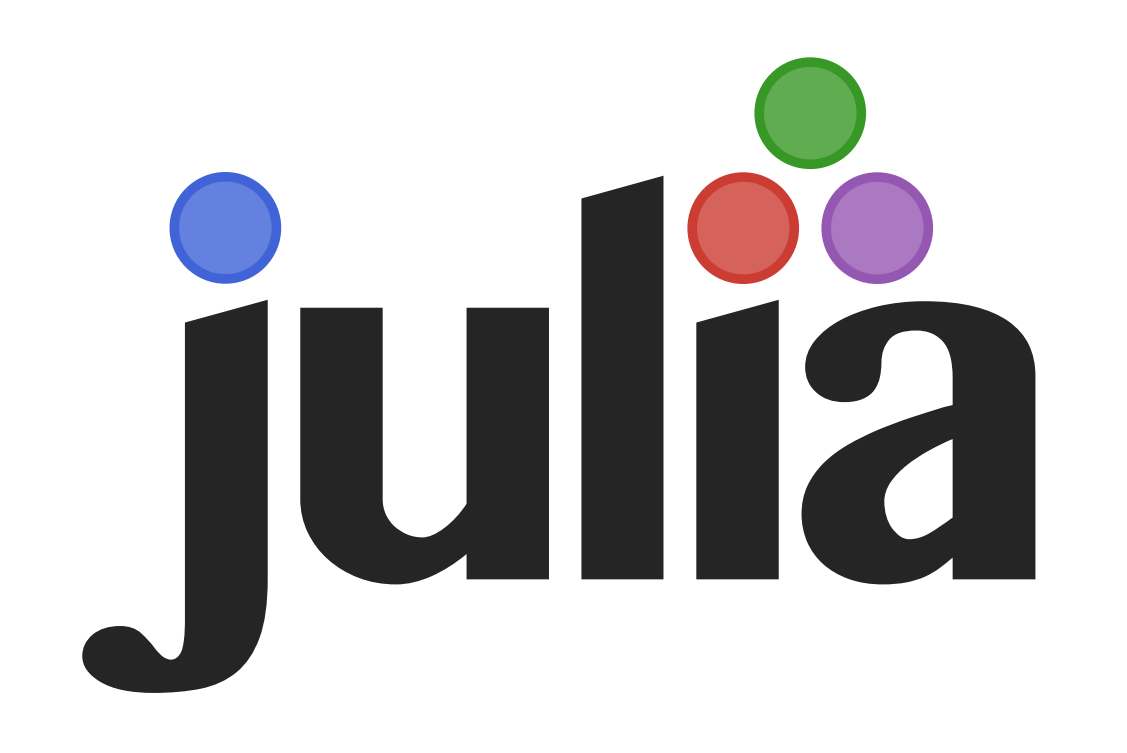

# **Two Language Problem**

People love dynamic environments

- ‣ for data analysis and exploration
- ‣ but dynamism and performance are at odds

A standard compromise:

- ‣ high-level logic in convenient, dynamic language (Matlab, Python, R)
- ‣ performance-critical code in static, low-level language (C, C++, Fortran)

Creates a huge barrier to development

‣ continually breaking the abstraction barrier indicates a poor abstraction

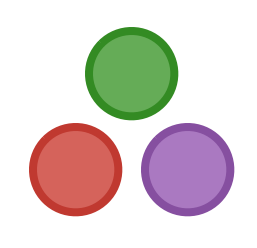

# **Core Design**

- ‣ dynamically typed
	- but with highly descriptive type system
- ‣ generic functions

multiple dispatch is the central paradigm

‣ aggressively specialized on run-time types (technically an implementation detail, but an important one) "Everything is a template"

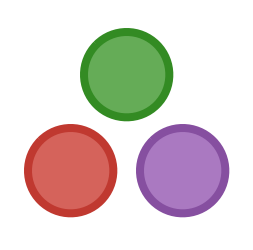

## **Some Features**

- ‣ Lisp-style macros
- ‣ cooperative threading (coroutines)
- ‣ async I/O + distributed parallel computing primitives
- ‣ easy C/Fortran calling

no wrapper code, no compilation

callbacks from C to Julia code

‣ great LAPACK and FFTW interfaces

it's not just LU any more

- ‣ native layout structs and struct arrays
- ‣ portable runs on 64/32 OS X, Linux & Windows

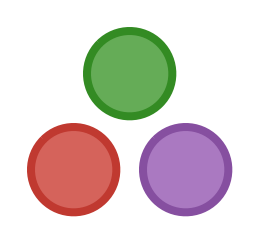

### **Matlab-like**

```
function randmatstat(t,n)
    v = zeros(t)w = zeros(t)for i = 1:ta = random(n, n)b = \text{randn}(n,n)c = \text{randn}(n,n)d = \text{randn}(n, n)P = [a \ b \ c \ d]Q = [a b; c d]v[i] = trace((P'*P)^4)
         w[i] = trace((Q' * Q)^4)
     end
     std(v)/mean(v), std(w)/mean(w)
end
```
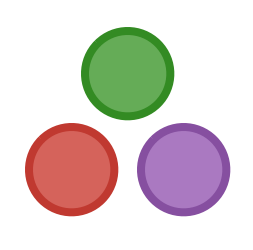

### **Low-Level**

```
function qsort!(a,lo,hi)
    i, j = lo, hi while i < hi
        pivot = a[ (lo+hi) >> 1]while i \leq jwhile a[i] < pivot; i = i+1; end
            while a[j] > pivot; j = j-1; endif i \leq ja[i], a[j] = a[j], a[i]i, j = i+1, j-1 end
         end
         if lo < j; qsort!(a,lo,j); end
        lo, j = i, hi
     end
     return a
end
```
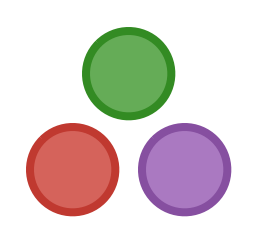

- 
- 

### **High-Level**

function copy\_to(dst::DArray, src::DArray) @sync begin for p in dst.pmap @spawnat p copy\_to(localize(dst), end end return dst end

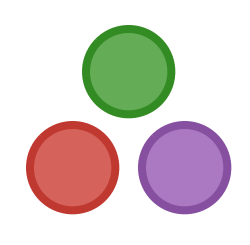

```
 localize(src,dst))
```
### **Modular Integers**

immutable ModInt{n} <: Integer k::Int  $ModInt(k) = new(mod(k, n))$ end

 $-\{n\}(a::ModInt\{n\}) = ModInt\{n\}(-a.k)$  $+\{n\}(a::ModInt\{n\}, b::ModInt\{n\}) = ModInt\{n\}(a.k+b.k)$  $-\{n\}$  (a::ModInt $\{n\}$ , b::ModInt $\{n\}$ ) = ModInt $\{n\}$  (a.k-b.k)  $*\{n\}$  (a::ModInt $\{n\}$ , b::ModInt $\{n\}$ ) = ModInt $\{n\}$  (a.k\*b.k)

 $convert{n}$  (::Type{ModInt{n}}, i::Int) = ModInt{n}(i) promote  $rule\{1\textwidth}{1.2em}$  (::Type{ModInt{n}}, ::Type{Int}) = ModInt{n}

 $\text{show}\{n\}$  (io::IO,  $k::ModInt\{n\}) = print(io, "S(k.k) mod Sn")$ showcompact(io::IO, k::ModInt) = print(io, k.k)

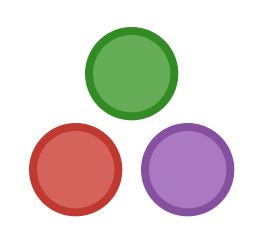

# **Obligatory Performance Slide**

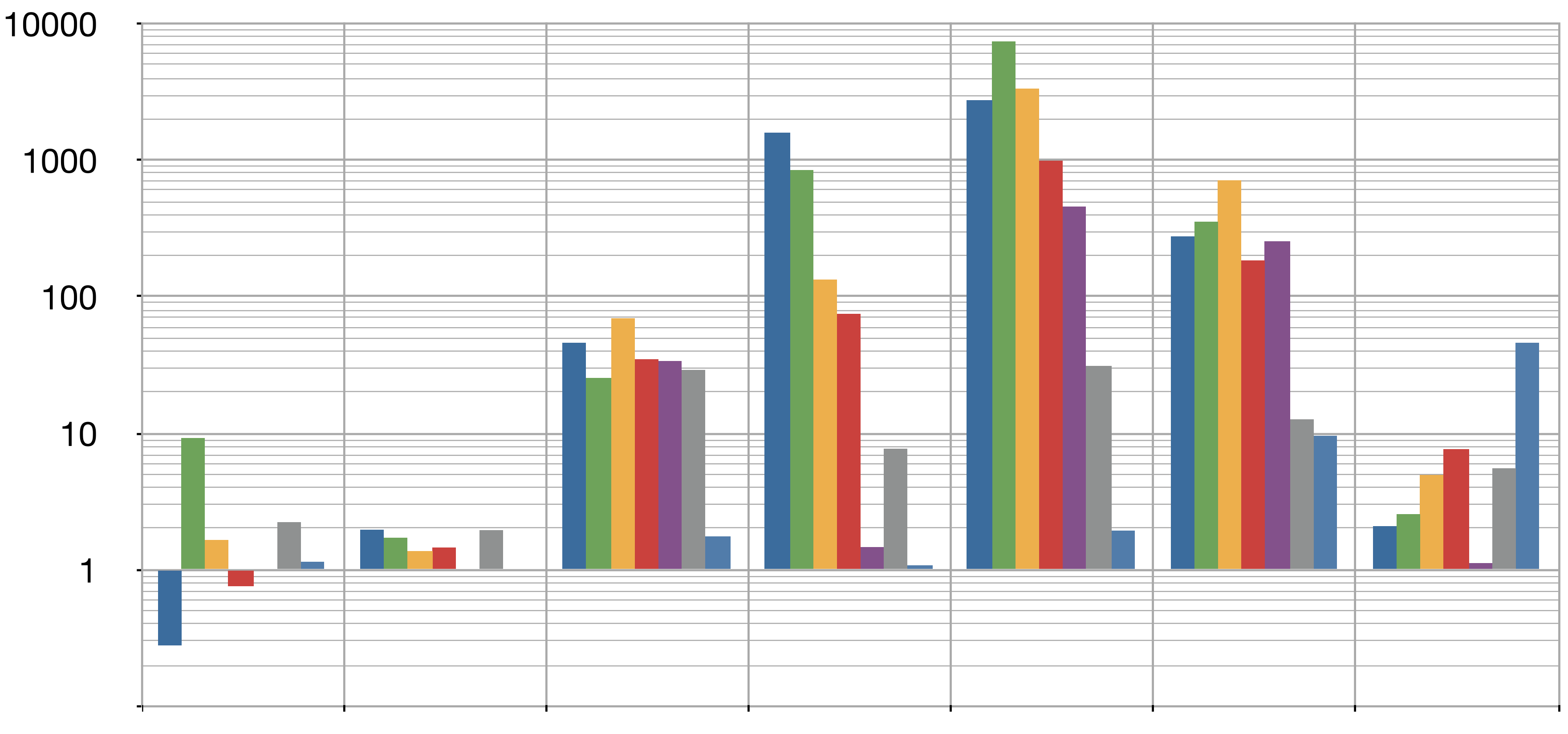

**Fortran Julia Python Matlab Octave R JavaScript** execution time relative to C++ (lower is better)

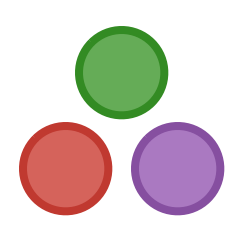

# **Reports from the Real World**

"[R]eports ... indicate that Julia gives rather significant boosts over Matlab/R, sometimes by even more than the benchmarks might suggest. That was surprising to me, since I expected the gap to be largest for benchmarks. …

[O]ne common factor was fairly sizable (but not ridiculous) memory requirements; perhaps Julia's ability to manage memory in a more fine-grained fashion pays major dividends for such problems."

> – Tim Holy, WUSTL [http://goo.gl/r6qwz](http://goo.gl/r6qwz%5D)

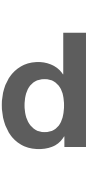

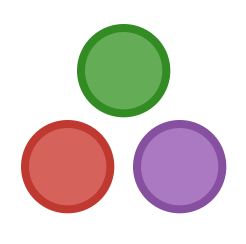

### Simplex Benchmarks

### https://github.com/mlubin/SimplexBenchmarks

### Benchmark of some important operations:

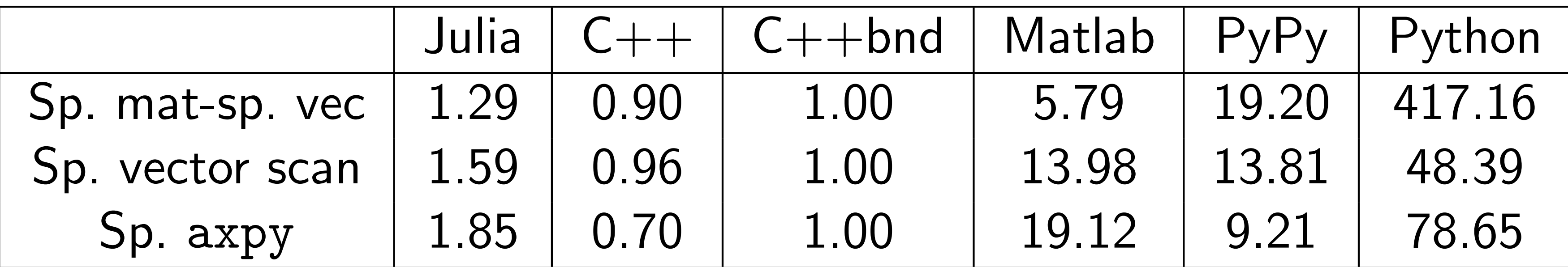

- $C++$ bnd  $=C++$  with bounds checking
- $\bullet$  Execution times relative to  $C++bnd$

**source: Miles Lubin & Iain Dunning**

# **Finite Element Programming**

Comparison by Amuthan Ramabathiran [\[http://goo.gl/SRciE\]](http://goo.gl/SRciE%5D):

- ‣ FEniCS: "collection of software for high level finite element code development written in Python and C++"
- ‣ FreeFem++: "partial differential equations solver written in C++ with its own DSL (Domain Specific Language) with a C++ like syntax."
- ‣ a simple Julia FEM solver: "Thanks to Julia's elegant syntax the code is largely self-explanatory."

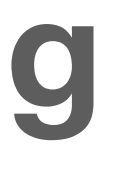

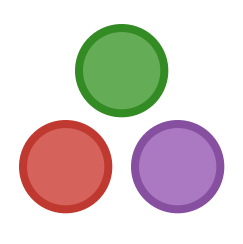

### **Finite Element Programming**

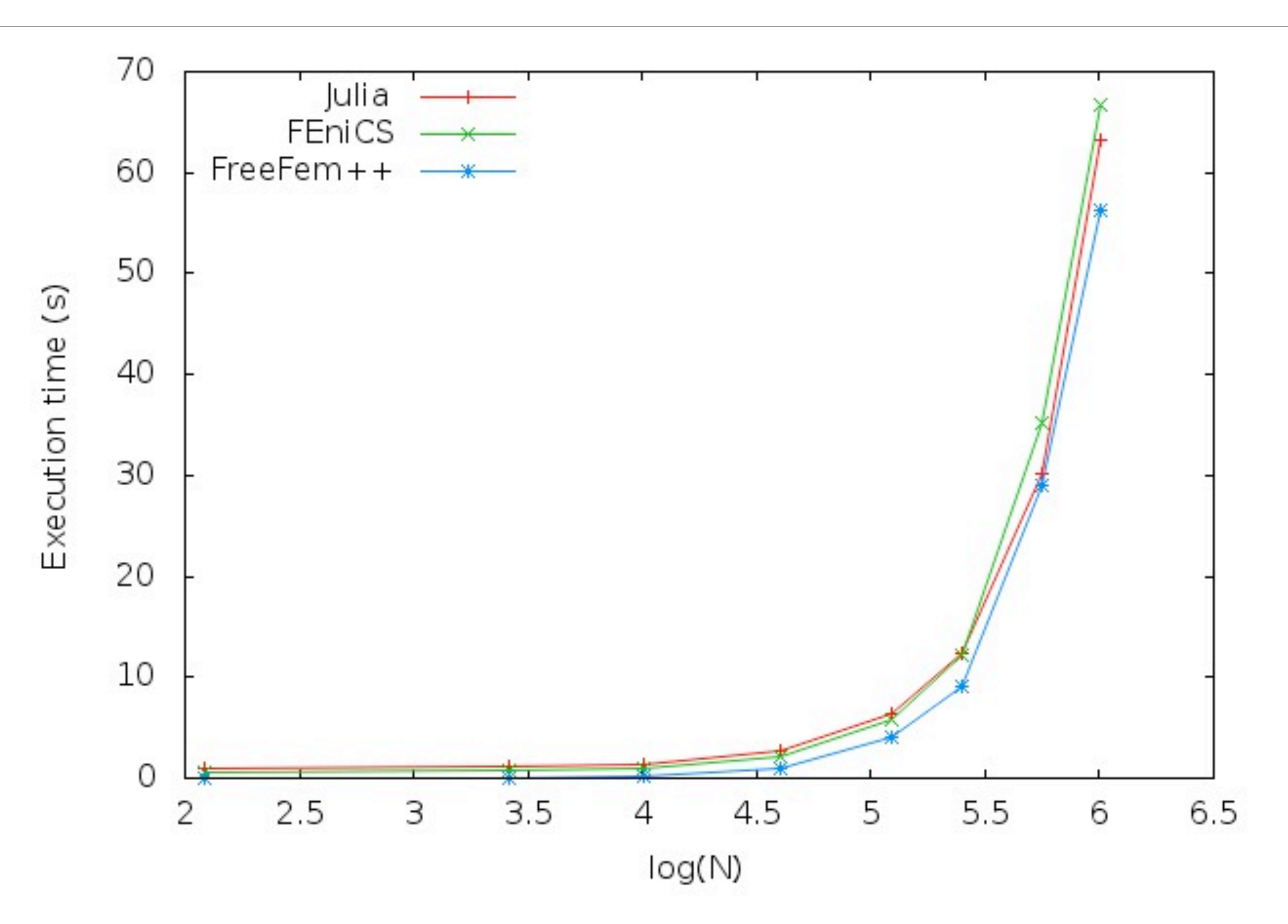

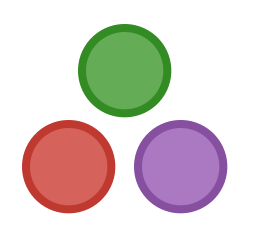

## **Finite Element Programming**

"[W]hat is really interesting about Julia is the relative ease with which various strategies can be implemented and tested without leading to code swell, while at the same time resulting in high performance code. …

Julia appears to be a very good choice for developing research oriented finite element software that is both fast and easy to develop."

> – Amuthan Ramabathiran [http://goo.gl/SRciE](http://goo.gl/SRciE%5D)

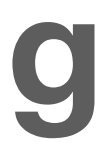

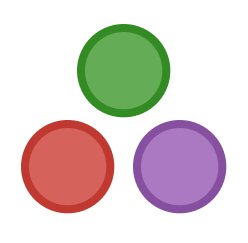

# **Memory Control**

Three key features:

- ‣ C-like, C-compatible "struct" types (and immutable versions too)
- ‣ efficiently laid out typed Arrays
- ‣ in-place APIs for operating on data sort! filter! lufact! cholfact!

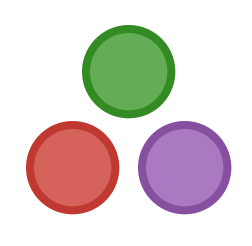

# **Community**

130+ contributors to base Julia

1000+ mailing list subscribers

140+ packages, including:

BloomFilters Cairo Calculus Calendar Catalan Clp Clustering CoinMP ContinuedFractions Cubature DICOM DataFrames DataStructures DecisionTree Devectorize DimensionalityReduction Distance Distributions DualNumbers Elliptic FITSIO FastaRead GLFW GLM GLPK GLUT GSL GeometricMCMC GoogleCharts Graphs Grid Gtk Gurobi HDF5 HDFS HTTP Hadamard HypothesisTests ICU Images ImmutableArrays Ito JSON JudyDicts Jyacas KLDivergence LIBSVM Languages LazySequences LinProgGLPK Loss MAT MATLAB MCMC MDCT MLBase MNIST MarketTechnicals MathProg MathProgBase Meshes MixedModels Mongo Mongrel2 NHST NLopt ODBC ODE OpenGL OpenSSL Optim PLX Polynomial Profile PyCall Quandl RDatasets RNGTest RandomMatrices Resampling Rif Rmath Roots SDE SDL SVM SemidefiniteProgramming SimJulia Sims Stats Sundials SymbolicLP TOML TextAnalysis TextWrap TimeModels TimeSeries Tk TopicModels TradingInstrument Trie UTF16 Units WAV ZMQ kNN

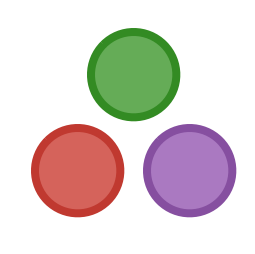